## Package 'time2event'

July 30, 2016

#### <span id="page-0-0"></span>Type Package

Title Survival and Competing Risk Analyses with Time-to-Event Data as Covariates

Version 0.1.0

Author Seongho Kim

Maintainer Seongho Kim <br/>biostatistician.kim@gmail.com>

Depends survival, timereg

#### Description

Cox proportional hazard and competing risk regression analyses can be performed with time-toevent data as covariates.

License GPL-2

LazyData TRUE

NeedsCompilation no

Repository CRAN

Date/Publication 2016-07-30 09:30:37

### R topics documented:

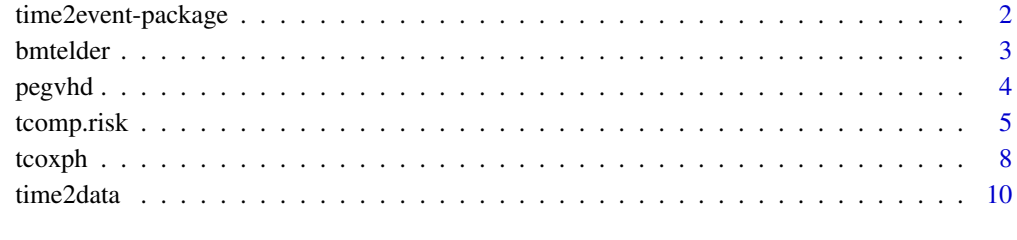

#### **Index** [12](#page-11-0)

<span id="page-1-0"></span>

#### Description

Cox proportional hazard and competing risk regression analyses can be performed with time-toevent data as covariates.

#### Details

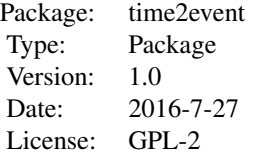

#### Author(s)

Seongho Kim <br/> <br/> <br/> <br/>statistician.kim@gmail.com>

#### References

S. Kim (2016). time2event: an R package for the analysis of event time data with time-to-event data as covariates. Wayne State University/Karmanos Cancer Institute. Manuscript.

#### Examples

data(pegvhd)

```
# convert to data with time-to-event data as covariates
# os with cgvhd
tos1data = time2data(c("os.t","os.s"),c("gvhd.t","gvhd.s","pe.t","pe.s"),pegvhd)$data
# no time-varying analysis with 'coxph' and 'comp.risk'
os1r = coxph(Surv(os.t,os.s)~gvhd.s+pe.s+age+sex,data=pegvhd)
# time-varying analysis with 'coxph' and 'comp.risk'
nt.os1r = coxph(Surv(start,end,os.s)~gvhd.s+pe.s+age+sex,data=tos1data)
# time-varying analysis with 'tcoxph' and 'tcomp.risk'
t.os1r = tcoxph(Surv(os.t,os.s)~time(gvhd.t,gvhd.s)+time(pe.t,pe.s)+age+sex
 ,data=pegvhd)
```
#### <span id="page-2-0"></span>bmtelder 3

```
data(bmtelder)
```

```
# convert to data with time-to-event data as covariates
# os with cgvhd
tos2data = time2data(c("os.t","os.s"),c("cgvhd.t","cgvhd.s"),bmtelder)$data
# nrm with cgvhd
tnrm2data = time2data(c("nrm.t","nrm.s"),c("cgvhd.t","cgvhd.s"),bmtelder)$data
# no time-varying analysis with 'coxph' and 'comp.risk'
os2r = coxph(Surv(os.t,os.s)~cgvhd.s+cond+donor,data=bmtelder)
set.seed(3927)
cr2r = comp.risk(Event(nrm.t,nrm.s)~cgvhd.s+cond+donor,data=bmtelder,
 cause=1,resample.iid=1,n.sim=1000,model="additive")
cr2r.pred = predict(cr2r,X=1)
plot(cr2r.pred)
# time-varying analysis with 'coxph' and 'comp.risk'
nt.os2r = coxph(Surv(start,end,os.s)~cgvhd.s+cond+donor,data=tos2data)
set.seed(3927)
nt.cr2r = comp.risk(Event(start,end,nrm.s)~cgvhd.s+cond+donor,data=tnrm2data,
cause=1,resample.iid=1,n.sim=1000,model="additive")
nt.cr2r.pred = predict(nt.cr2r,X=1)
plot(nt.cr2r.pred)
# time-varying analysis with 'tcoxph' and 'tcomp.risk'
t.os2r = tcoxph(Surv(os.t,os.s)~time(cgvhd.t,cgvhd.s)+cond+donor,data=bmtelder)
set.seed(3927)
t.cr2r = tcomp.risk(Event(nrm.t,nrm.s)~time(cgvhd.t,cgvhd.s)+cond+donor,data=bmtelder,
cause=1,resample.iid=1,n.sim=1000,model="additive")
t.cr2r.pred = predict(t.cr2r,X=1)plot(t.cr2r.pred)
```
bmtelder *Bone marror transplant for old patients*

#### Description

This hypothetical data set gives the performance of allogenic bone marror transplantation for old patients. This data set is provided to illustrate the analysis with time-to-event data as covariates, in particular, competing risk regression.

#### Usage

bmtelder

#### <span id="page-3-0"></span>Format

This data frame consists of 50 individuals and the following columns:

- os.tTime from the date of transplantation to the date of death. Days
- os. sStatus.  $1 =$  death and  $0 =$  censored
- nrm.tTime from the date of transplantation to the date of death without relapse, with relapse as competing risk. Days
- nrm. sStatus.  $2 =$  relapse,  $1 =$  death, and  $0 =$  censored
- cgvhd.tTime from the date of transplantation to the date of chronic graft-verse-host disease (GVHD). Days
- cgvhd. sStatus.  $1 =$  chronic GVHD and  $0 =$  censored
- condConditioning regimen. Reduced intensity and full intensity
- donordonor to host matching. Allo Related (allogeneic related) and Allo Unrelated (allogeneic unrelated)

pegvhd *Plueral effusion and graft-verse-host disease after transplantation*

#### Description

This hypothetical data set is the study for the plueral effusion and graft-verse-host disease (GVHD) after allogenic transplantation. This data set is provided to illustrate the analysis with time-to-event data as covariates.

#### Usage

pegvhd

#### Format

This data frame consists of 50 individuals (25 with plueral effusion and 25 without plueral effusion) and the following columns:

- os.tTime from the date of transplantation to the date of death. Days
- os. sStatus.  $1 =$  death and  $0 =$  censored
- gvhd.tTime from the date of transplantation to the date of GVHD (either acute GVHD or chronic GVHD, whichever is first). Days
- gvhd. sStatus.  $1 =$  GVHD and  $0 =$  censored
- pe.tTime from the date of transplantation to the date of plueral effusion. Days
- pe. sStatus.  $1 =$  plueral effusion and  $0 =$  censored
- ageAge
- sexGender

#### <span id="page-4-0"></span>tcomp.risk 5

#### References

Modi D, Jang H, Kim S, Deol A, Ayash L, Bhutani D, Lum LG, Ratanatharathorn V, Manasa R, Mellert K, Uberti JP. (2016) Incidence, etiology, and outcome of pleural effusions in allogeneic hematopoietic stem cell transplantation. *American Journal of Hematology*, in press.

tcomp.risk *Competings Risks Regression with time-to-event data as covariates.*

#### Description

Fits a semiparametric model for the cause-specific quantitie with time-to-event data as covariates.

#### Usage

```
tcomp.risk(formula, na.time=c("remove","censor"), verbose=FALSE,
      data = sys.parent(), cause, times = NULL,
     Nit = 50, clusters = NULL, est = NULL, fix.gamma = 0, gamma = 0,
     n.sim = 0, weighted = 0, model = "fg", detail = 0, interval = 0.01,
     resample.iid = 1, cens.model = "KM", cens.formula = NULL,
     time.pow = NULL, time.pow.test = NULL, silent = 1, conv = 1e-06,
     weights = NULL, max.clust = 1000, n.times = 50, first.time.p = 0.05,
     estimator = 1, trunc.p = NULL, cens.weights = NULL, admin.cens = NULL,
     conservative = 1, monotone = \theta, step = NULL)
```
#### **Arguments**

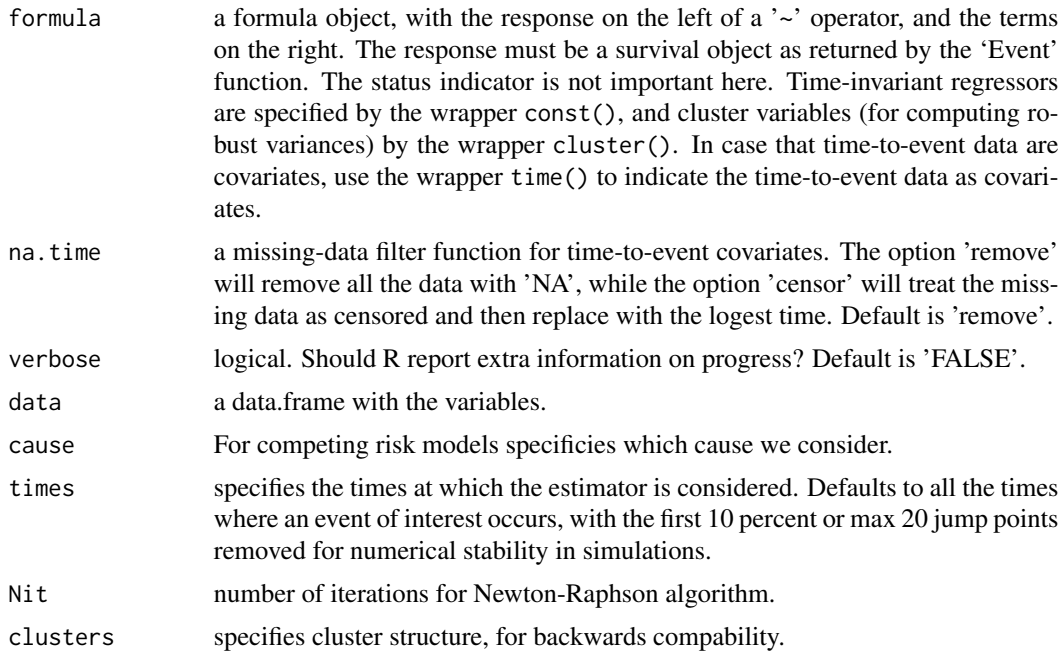

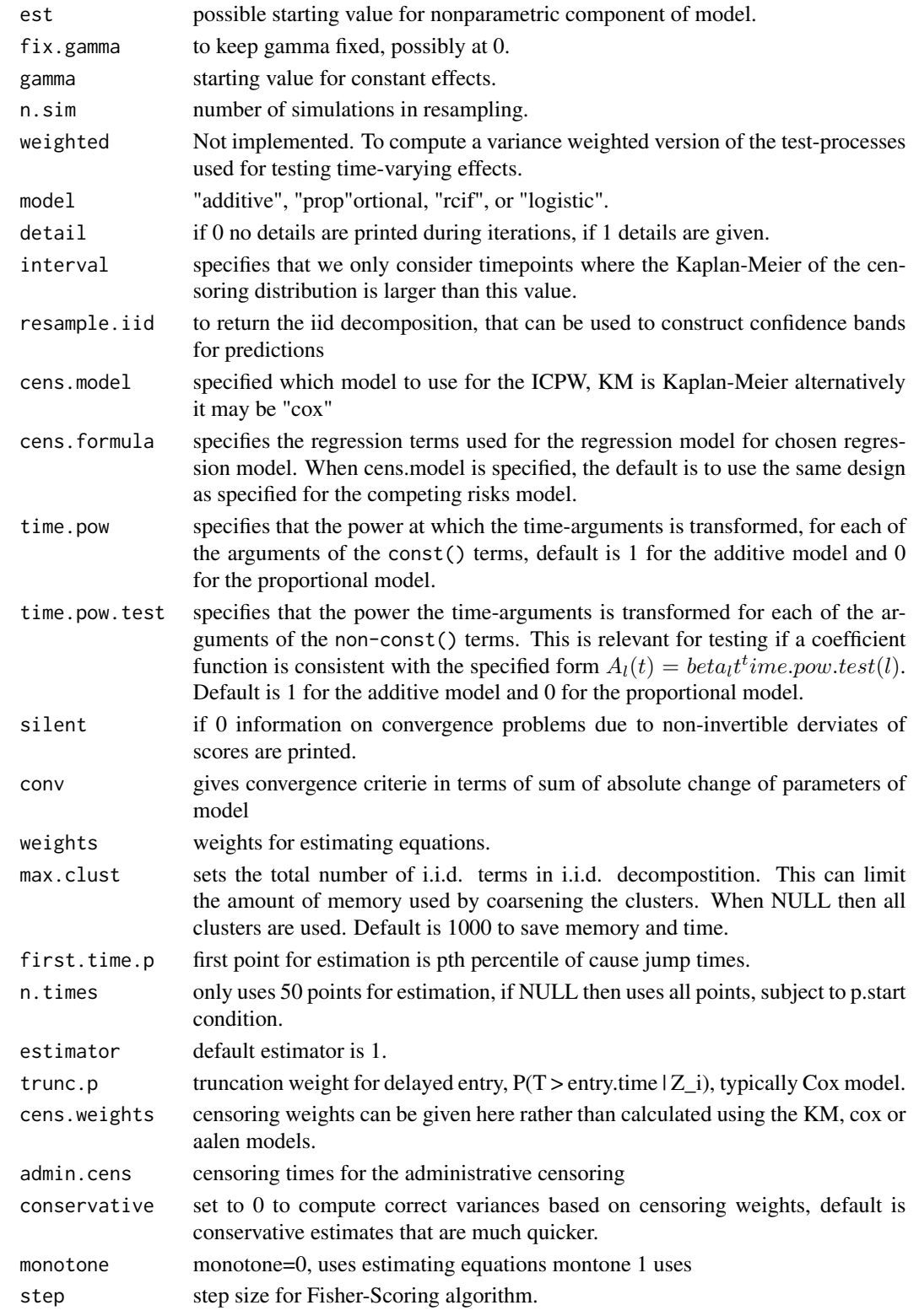

#### tcomp.risk 7

#### Details

The funciton tcomp.risk is an extention of the function comp.risk for time-to-event covariates. If the model has no time-to-event covariates, tcomp.risk will print the warning sign 'No time-varying covariate!!!' and then do exactly the same procedure as comp.risk does. If the model has timeto-event covariates, the time-to-event covaraites should be wrapped with time() by placing the right-hand side of a  $\sim$  operator. In particular, the wrapper time(a1,b1,a2,b2,a3,b3,...) will be used with time-to-event covariates, where ai and bi,  $i = 1, 2, \dots$  are time-to-event and status, respectively. See comp.risk for other details.

#### Value

returns the same object as that of comp.risk(). See comp.risk() for details

#### Author(s)

Seongho Kim

#### References

S. Kim (2016). time2event: an R package for the analysis of event time data with time-to-event data as covariates. Wayne State University/Karmanos Cancer Institute. Manuscript.

#### Examples

data(bmtelder)

```
# convert to data with time-to-event data as covariates
# nrm with cgvhd
tnrm2data = time2data(c("nrm.t","nrm.s"),c("cgvhd.t","cgvhd.s"),bmtelder)$data
# no time-varying analysis with 'comp.risk'
set.seed(3927)
cr2r = comp.risk(Event(nrm.t,nrm.s)~cgvhd.s+cond+donor,data=bmtelder,
 cause=1,resample.iid=1,n.sim=1000,model="additive")
cr2r.pred = predict(cr2r, X=1)plot(cr2r.pred)
# time-varying analysis with 'comp.risk'
set.seed(3927)
nt.cr2r = comp.risk(Event(start,end,nrm.s)~cgvhd.s+cond+donor,data=tnrm2data,
cause=1,resample.iid=1,n.sim=1000,model="additive")
nt.cr2r.pred = predict(nt.cr2r,X=1)
plot(nt.cr2r.pred)
# time-varying analysis with 'tcomp.risk'
set.seed(3927)
t.cr2r = tcomp.risk(Event(nrm.t,nrm.s)~time(cgvhd.t,cgvhd.s)+cond+donor,data=bmtelder,
cause=1,resample.iid=1,n.sim=1000,model="additive")
t.cr2r.pred = predict(t.cr2r,X=1)plot(t.cr2r.pred)
```
<span id="page-7-0"></span>tcoxph *Fit Proportional Hazards Regression Model with time-to-event data as covariates.*

#### Description

Fits a Cox proportional hazards regression model with time-to-event data as covariates.

#### Usage

```
tcoxph(formula, na.time=c("remove","censor"),verbose=FALSE,
                     data, weights, subset, na.action, init, control,
                     ties = c("efron", "breslow", "exact"), singular.ok = TRUE,
                  robust, model = FALSE, x = FALSE, y = TRUE, tt, method = ties,
                     ...)
```
#### Arguments

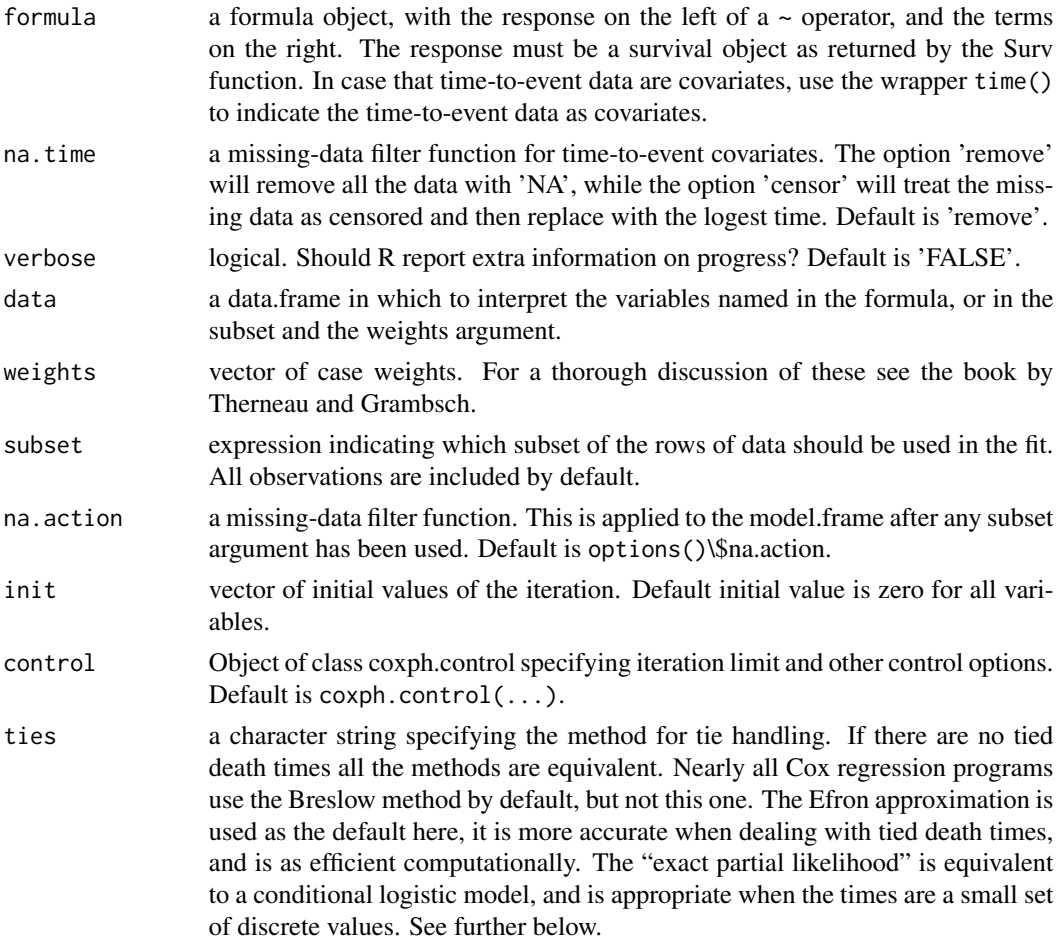

#### <span id="page-8-0"></span>tcoxph 9

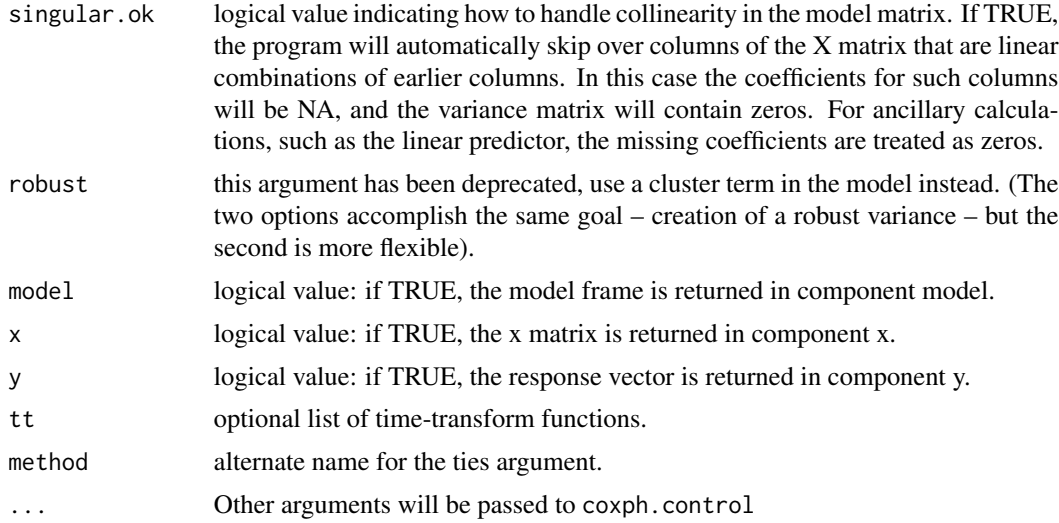

#### Details

The funciton tcoxph is an extention of the function [coxph](#page-0-0) for time-to-event covariates. If the model has no time-to-event covariates, tcoxph will print the warning sign 'No time-varying covariate!!!' and then do exactly the same procedure as coxph does. If the model has time-to-event covariates, the time-to-event covaraites should be wrapped with time() by placing the right-hand side of a  $\sim$ operator. In particular, the wrapper  $time(a1,b1,a2,b2,a3,b3,...)$  will be used with time-toevent covariates, where ai and bi,  $i = 1, 2, \dots$  are time-to-event and status, respectively. See [coxph](#page-0-0) for other details.

#### Value

the same object as that of class [coxph](#page-0-0) representing the fit. See [coxph.object](#page-0-0) for details.

#### Author(s)

Seongho Kim

#### References

S. Kim (2016). time2event: an R package for the analysis of event time data with time-to-event data as covariates. Wayne State University/Karmanos Cancer Institute. Manuscript.

#### Examples

```
data(pegvhd)
```

```
# convert to data with time-to-event data as covariates
# os with cgvhd
tos1data = time2data(c("os.t","os.s"),c("gvhd.t","gvhd.s","pe.t","pe.s"),pegvhd)$data
# no time-varying analysis with 'coxph' and 'comp.risk'
os1r = coxph(Surv(os.t,os.s)~gvhd.s+pe.s+age+sex,data=pegvhd)
```

```
# time-varying analysis with 'coxph' and 'comp.risk'
nt.os1r = coxph(Surv(start,end,os.s)~gvhd.s+pe.s+age+sex,data=tos1data)
# time-varying analysis with 'tcoxph' and 'tcomp.risk'
t.os1r = tcoxph(Surv(os.t,os.s)~time(gvhd.t,gvhd.s)+time(pe.t,pe.s)+age+sex
 ,data=pegvhd)
data(bmtelder)
# convert to data with time-to-event data as covariates
# os with cgvhd
tos2data = time2data(c("os.t","os.s"),c("cgvhd.t","cgvhd.s"),bmtelder)$data
# no time-varying analysis with 'coxph'
os2r = coxph(Surv(os.t,os.s)~cgvhd.s+cond+donor,data=bmtelder)
# time-varying analysis with 'coxph'
nt.os2r = coxph(Surv(start,end,os.s)~cgvhd.s+cond+donor,data=tos2data)
# time-varying analysis with 'tcoxph'
t.os2r = tcoxph(Surv(os.t,os.s)~time(cgvhd.t,cgvhd.s)+cond+donor,data=bmtelder)
```

```
time2data Classification-based quantitative SILAC analysis
```
#### Description

finding differentially expressed proteins using classification methods

#### Usage

```
time2data(tvar,tcov,data,na.time=c("remove","censor"),verbose=FALSE,weights=NULL)
```
#### Arguments

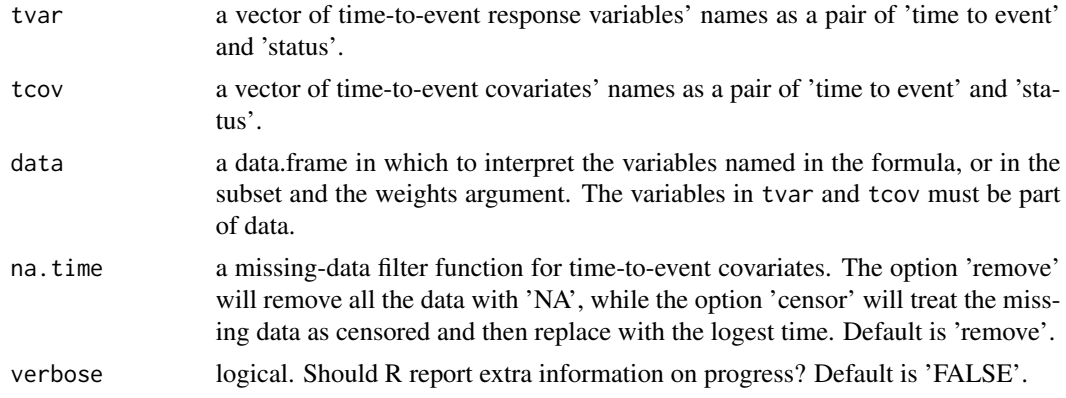

#### time2data 11

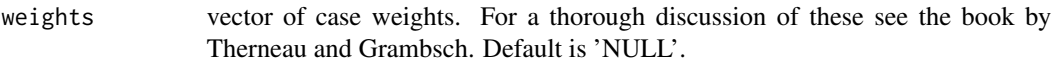

#### Details

It will restructure the data according to time-to-event covariates. After converting, the time-to-event response variable will be formulated as interval censored data and its structure will be 'start', 'end', and 'status'.

#### Value

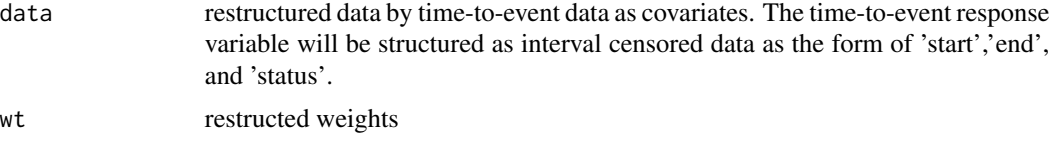

#### Author(s)

Seongho Kim

#### References

S. Kim (2016). time2event: an R package for the analysis of event time data with time-to-event data as covariates. Wayne State University/Karmanos Cancer Institute. Manuscript.

#### Examples

data(pegvhd)

```
# convert to data with time-to-event data as covariates
# os with cgvhd
tos1data = time2data(c("os.t","os.s"),c("gvhd.t","gvhd.s","pe.t","pe.s"),pegvhd)$data
```
data(bmtelder)

```
# convert to data with time-to-event data as covariates
# os with cgvhd
tos2data = time2data(c("os.t","os.s"),c("cgvhd.t","cgvhd.s"),bmtelder)$data
```

```
# nrm with cgvhd
tnrm2data = time2data(c("nrm.t","nrm.s"),c("cgvhd.t","cgvhd.s"),bmtelder)$data
```
# <span id="page-11-0"></span>Index

∗Topic datasets bmtelder, [3](#page-2-0) pegvhd, [4](#page-3-0) ∗Topic survival time2event-package, [2](#page-1-0)

bmtelder, [3](#page-2-0)

coxph, *[9](#page-8-0)* coxph.object, *[9](#page-8-0)*

pegvhd, [4](#page-3-0)

tcomp.risk, [5](#page-4-0) tcoxph, [8](#page-7-0) time2data, [10](#page-9-0) time2event *(*time2event-package*)*, [2](#page-1-0) time2event-package, [2](#page-1-0)